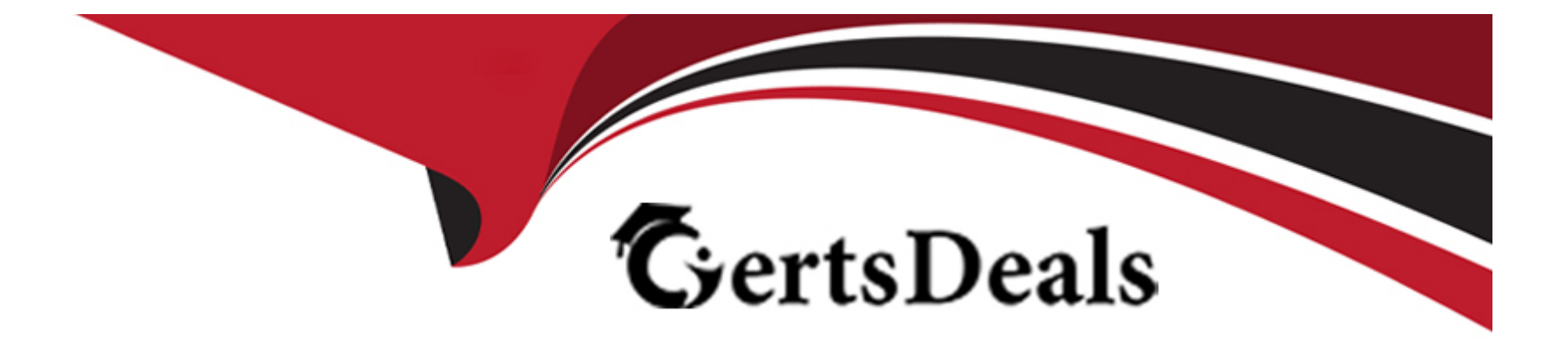

# **Free Questions for Industries-CPQ-Developer by certsdeals**

# **Shared by Hewitt on 29-01-2024**

**For More Free Questions and Preparation Resources**

**Check the Links on Last Page**

### **Question 1**

#### **Question Type: MultipleChoice**

When you adjust the price of a product for a promotion, you must run the maintenance jobs to update the product hierarchy and platform cache.

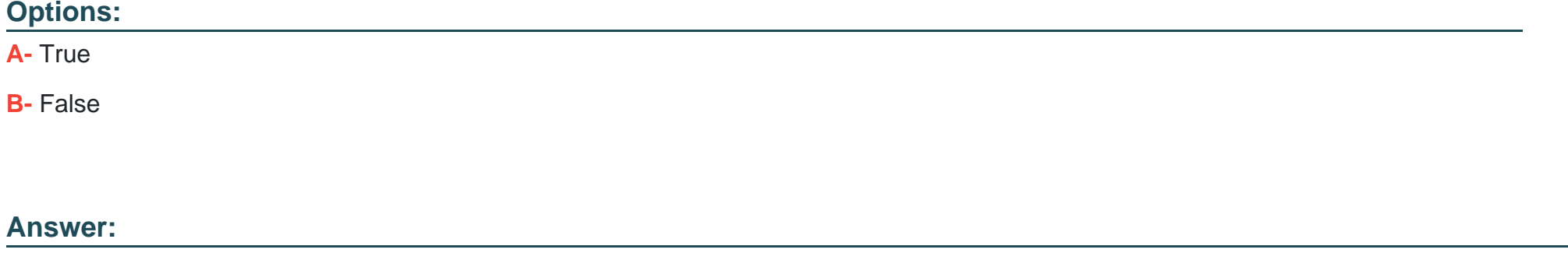

#### B

### **Question 2**

**Question Type: MultipleChoice**

If you want to limit the duration of a discount on a child product's price, what would you use?

#### **Options:**

- **A-** The time plan on the entire promotion
- **B-** The time policy of the promotion
- **C-** The time plan on the child product's discount
- **D-** The override of the child product's cardinality

### **Answer:**

### C

## **Question 3**

#### **Question Type: MultipleChoice**

You want to have a subscription stan on the purchase date and end at the end of the cycle. Which of these do you need to create?

### **Options:**

- **A-** Pricing element
- **B-** Time plan
- **C-** Pricing variable
- **D-** Time policy

#### **Answer:**

 $\overline{D}$ 

### **Question 4**

**Question Type: MultipleChoice**

Which of these uses a calculation of the base price?

### **Options:**

- **A-** Pricing element adjustment
- **B-** Pricing element override
- **C-** Price list

A

### **Question 5**

**Question Type: MultipleChoice**

When you adjust the price of a child product...

### **Options:**

**A-** The base price is overridden and replaced with the new price.

**B**- The change to the base price can be a percentage or an amount.

**C-** A new pricing element is applied to the price.

#### **Answer:**

C

### **Question 6**

Which of these requires a calculation that uses the base price?

### **Options:**

- **A-** An override of the price
- **B-** An adjustment of the price
- **C-** The pricing variable of the price
- **D-** The pricing element of the price

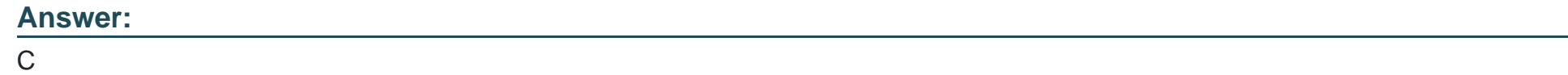

### **Question 7**

**Question Type: MultipleChoice**

You want to show a starting price for a bundle with optional child products. What do you need to change?

### **Options:**

- **A-** The base price of the parent product
- **B** The price of all child products
- **C-** The pricing element
- **D-** The display text to show the starting price

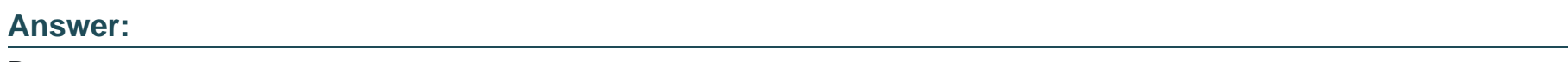

D

# **Question 8**

**Question Type: MultipleChoice**

When you use multiple price lists...

### **Options:**

**A-** You can assign more than one base price to the same product.

- **B-** You don't need the Salesforce price book.
- **C-** You can ignore affectivity time frames.

#### **Answer:**

A

### **Question 9**

**Question Type: MultipleChoice**

Which of these do you create to indicate the type of price that will be assigned to the product?

### **Options:**

**A-** Price list

**B-** Pricing element

**C-** Pricing variable

**D-** Price list entry

C

### **Question 10**

**Question 11**

**Question Type: MultipleChoice**

If the data element is specific to a product or a class of product, you should create which of the below?

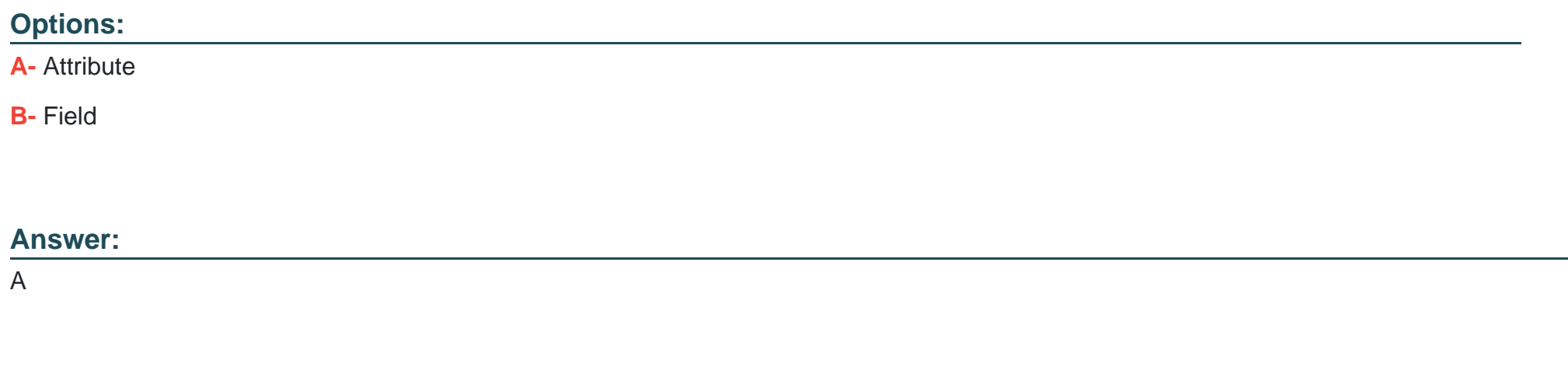

A pickiist name is used only at design-time and not at run-time (so it's not visible to customers)

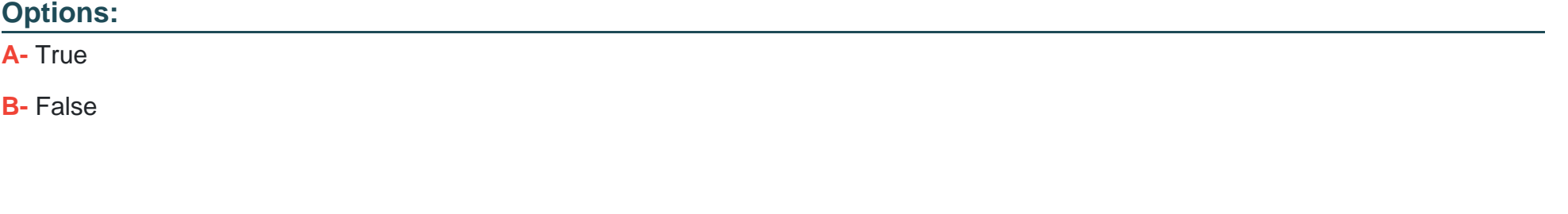

#### **Answer:**

A

To Get Premium Files for Industries-CPQ-Developer Visit [https://www.p2pexams.com/products/industries-cpq-develope](https://www.p2pexams.com/products/Industries-CPQ-Developer)r

For More Free Questions Visit

[https://www.p2pexams.com/salesforce/pdf/industries-cpq-develop](https://www.p2pexams.com/salesforce/pdf/industries-cpq-developer)er